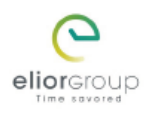

## **GUIDE UTILISATEUR DE VOTRE COFFRE NUMERIQUE DIGIPOSTE**

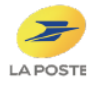

Pour recevoir vos bulletins de paie sous format numérique, activez votre coffre en suivant les étapes décrites dans ce guide.

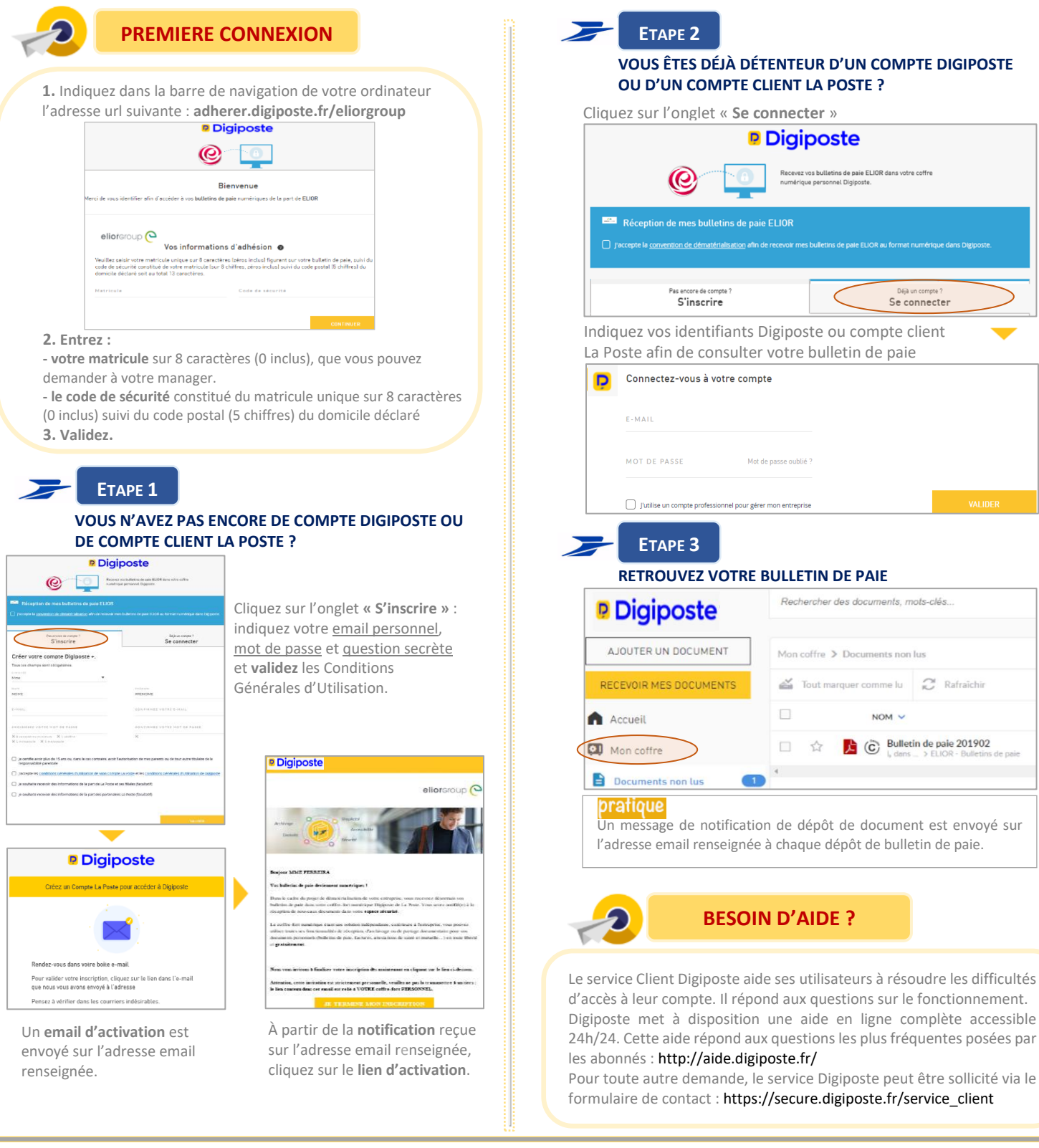

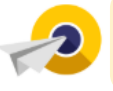

## **RECEVOIR VOTRE BULLETIN DE PAIE EXCLUSIVEMENT SOUS FORMAT PAPIER**

Vous avez la possibilité de renoncer à l'offre qui vous est faite et demander à recevoir votre bulletin sous format papier exclusivement. Cette demande peut être faite à tout moment. **Une fois votre coffre Digiposte personnalisé, vous êtes le seul à pouvoir procéder à la résiliation de votre adhésion. Ni le Groupe Elior ni Digiposte n'ont accès à votre coffre.**

> **Comment renoncer à la réception du bulletin de paie numérique ?**

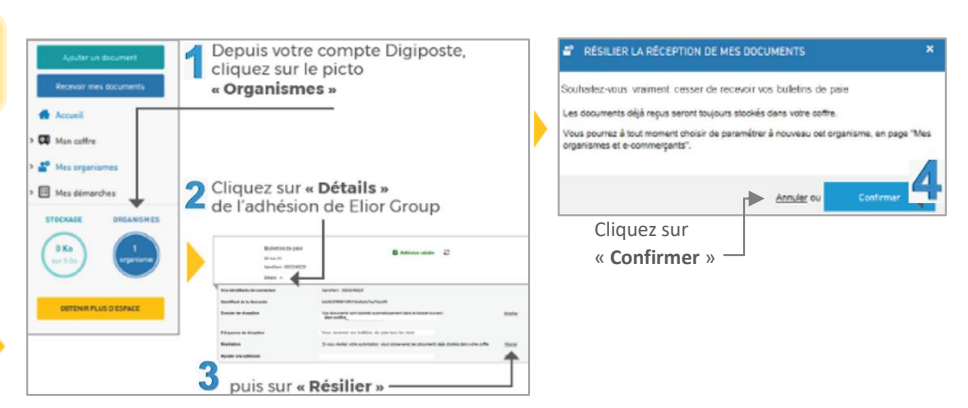